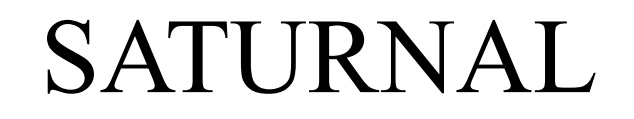

[saturnal@saturnal.eu](mailto:saturnal@saturnal.eu)

skype giorgio.marchi

**Help file for SIPO – LCD assignment**

**I must write code for microcontroller to drive 3 segment lcd. The picture down it's one example of this application**

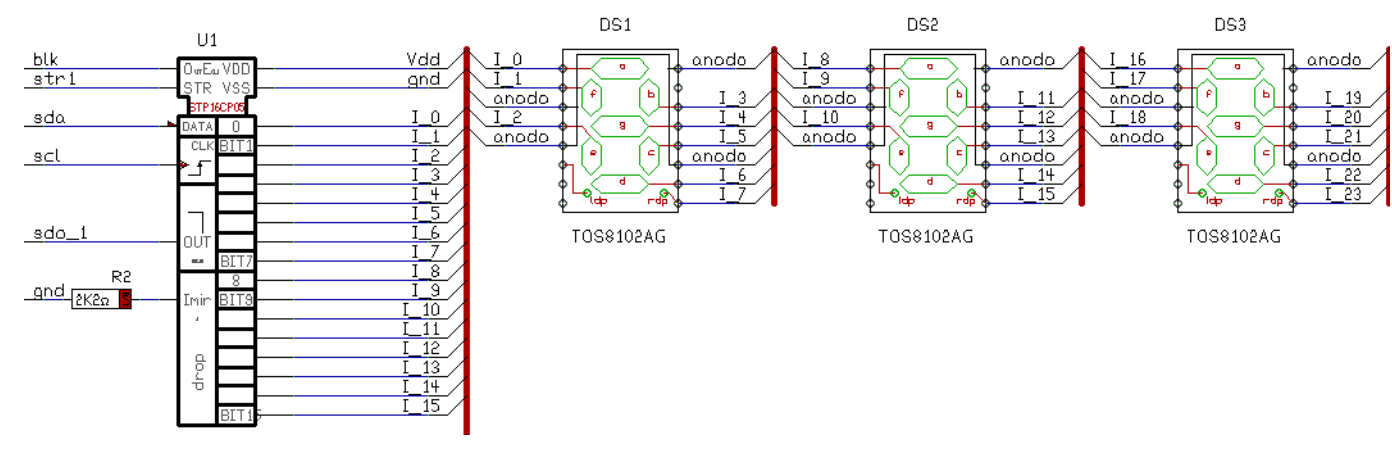

**Run the program SR\_LCD.EXE** 

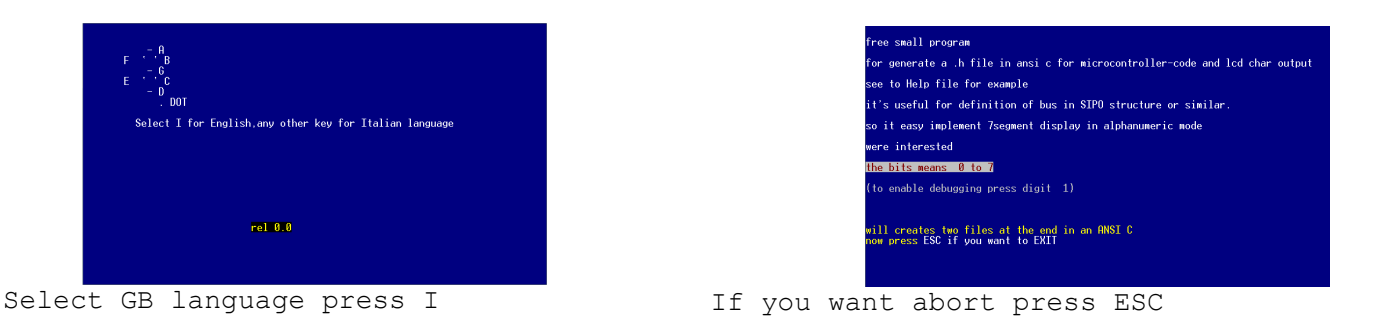

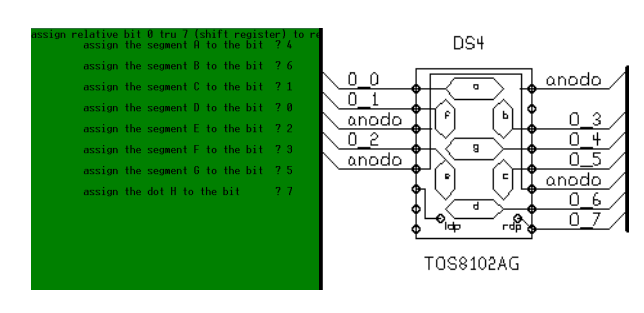

Assign number of SIPO bit to

new file was created<br>and the next... lcd7sipo.H<br>lcd7arra.H ocedure finished,press ESC to EXIT,other key repeat

correspondenting segment Process input and create 2 files

## SATURNAL

[saturnal@saturnal.eu](mailto:saturnal@saturnal.eu)

skype giorgio.marchi

**Help file for SIPO – LCD assignment**

## **completed assignment to two files are generated, they are :**

## **LCD7ARRA.H LCD7SIPO.H**

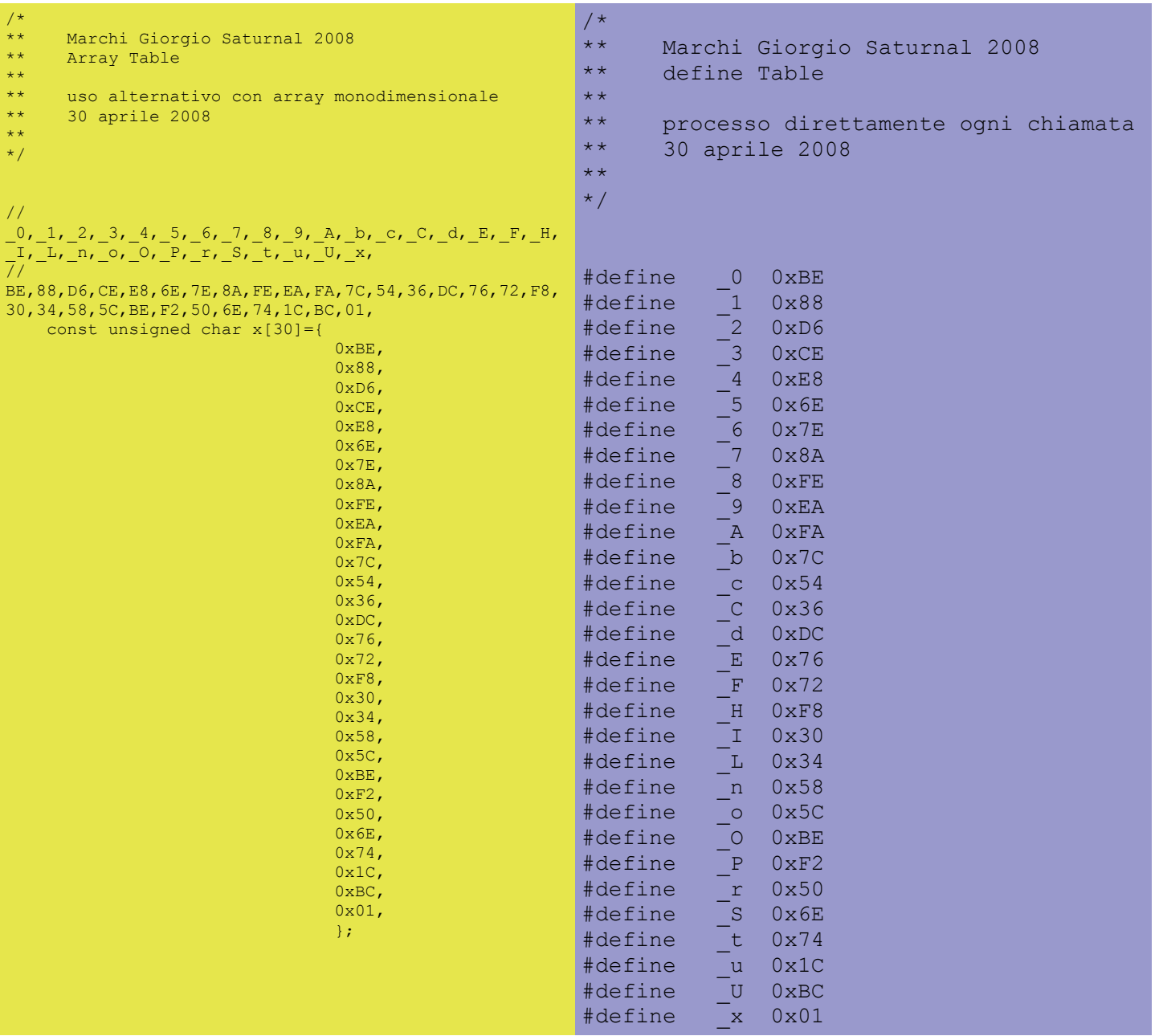

**Include now one of this files in your project for drive one or more 7segLCD Good work, Giorgio**

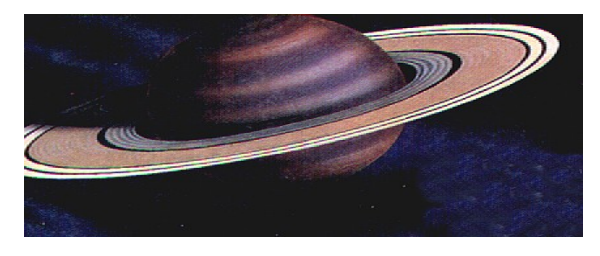